# **ultrafast Documentation**

*Release 1*

**Marcelo J P Alcocer**

July 10, 2016

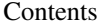

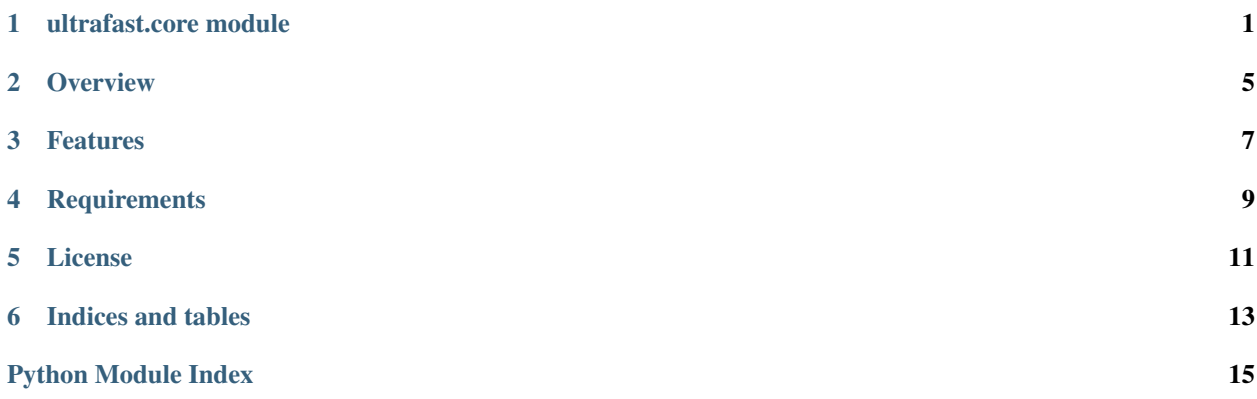

#### **ultrafast.core module**

<span id="page-4-4"></span><span id="page-4-3"></span><span id="page-4-0"></span>This module contains the core functionality required for performing ultrafast optics calculations. It currently focusses on providing classes for describing materials commonly employed in ultrafast optics.

<span id="page-4-2"></span>class ultrafast.core.**Material**(*n*, *range\_*, *name=None*, *references=None*, *comments=None*) Bases: [object](https://docs.python.org/library/functions.html#object)

#### **Parameters**

- **n** ([callable](https://docs.python.org/library/functions.html#callable)) Dispersion function
- **range**  $(tuple)$  $(tuple)$  $(tuple)$  Valid range for dispersion function (low,high)
- **name** ([string](https://docs.python.org/library/string.html#module-string)) Material name
- **references** ([string](https://docs.python.org/library/string.html#module-string)) Reference(s) for material properties
- **comments** ([string](https://docs.python.org/library/string.html#module-string)) Comments

Base class describing a (dispersive) material utilized in ultrafast optics.

The dispersion function *n* is a callable which takes one argument, the angular frequency in  $rad/fs$ , and returns the refractive index at this angular frequency.

The frequency range *range\_* is a tuple of length 2 describing the lower and upper angular frequencies for which *n* is valid.

#### **name** = None

Name of the material. This can be used for reference, e.g. in case the instance name is not related to the material

```
references = None
```
Reference(s) for material properties, e.g. journal articles

#### **comments** = None

#### **range\_**

Ra[n](#page-4-1)ge of angular frequencies  $\left(\frac{rad}{fs}\right)$  over which dispersion function n is valid. A numeric tuple of the form (low,high).

<span id="page-4-1"></span>**n**

A callable which takes one argument, the angular frequency in  $rad/fs$ , and returns the refractive index at this angular frequency.

**wavevector**(*omega*)

**Parameters omega** ( $f$ loat) – Angular frequency in  $rad/fs$ 

Returns the effective wavevector  $(\omega n/c)$  at the angular frequency *omega* 

<span id="page-5-2"></span>**brewster**(*omega*, *inc\_mat=None*)

Parameters

- **omega**  $(f$ loat) Angular frequency in  $rad / fs$
- **inc\_mat** ([ultrafast.core.Material](#page-4-2)) Incident material

Returns the Brewster angle for light rays incident from the material *inc\_mat*. If None, *inc\_mat* is assumed to be [air](#page-6-0).

```
class ultrafast.core.RIIDMaterial(db)
Bases: ultrafast.core.Material
```
**Parameters db**  $(string)$  $(string)$  $(string)$  – Database entry

Class describing a dispersive material catalogued in the [RefractiveIndex.info](http://www.refractiveindex.info) database.

An instance is built from the RefractiveIndex.info database entry *db*. Entries are stored as YAML files. As such, *db* may be a path to a local YAML file, or a URL to a remote YAML file accessible via HTTP.

```
type_ = None
```
String describing the dispersion data type as defined in the RefractiveIndex.info database, e.g.: formula 1, tabulated k, etc

```
exception ultrafast.core.UltrafastError
```
Bases: Exception

Ultrafast module base exception class

exception ultrafast.core.**RangeError**(*value*, *valid*, *message*) Bases: [ultrafast.core.UltrafastError](#page-5-0)

**Parameters** 

- **value** (float, int) Invalid value
- $value(tuple) Value$  $value(tuple) Value$  $value(tuple) Value$
- **message** ([string](https://docs.python.org/library/string.html#module-string)) Error message

Raised when the numeric value *value* is found to be out of the valid range defined by *valid*. *valid* is a tuple of length 2 in the form of (low,high).

exception ultrafast.core.**PropertySetError**(*property\_*, *message*)

Bases: [ultrafast.core.UltrafastError](#page-5-0)

**Parameters** 

- **property** ([string](https://docs.python.org/library/string.html#module-string)) Property attribute
- **message** ([string](https://docs.python.org/library/string.html#module-string)) Error message

Raised when a attempting to set the property attribute *property\_* to an invalid value.

ultrafast.core.**frequency**(*lambda\_*)

**Parameters**  $l$ **ambda** ( $float$ ) – Wavelength in  $\mu$ m

Wavelength to angular frequency conversion.

Returns the corresponding angular frequency in  $rad/fs$ 

ultrafast.core.**wavelength**(*omega*)

```
Parameters omega (float) – Angular frequency in rad/fs
```
<span id="page-6-1"></span>Angular frequency to wavelength conversion.

Returns the corresponding wavelength in  $\mu m$ 

ultrafast.core.**c** = 0.29979245800000004

Speed of light in  $\mu m / fs$ . Defined for convenience

<span id="page-6-0"></span>ultrafast.core.**air** = <ultrafast.core.RIIDMaterial object> [ultrafast.core.RIIDMaterial](#page-5-1) describing air (Ciddor 1996). Defined for convenience

# **Overview**

<span id="page-8-0"></span>ultrafast is a Python package designed to facilitate numerical calculations for ultrafast optics.

#### **Features**

- <span id="page-10-0"></span>• Dispersive material class including parametric dispersion relations
- Interface to [RefractiveIndex.info](http://www.refractiveindex.info) database for quick and simple access to a wide range of materials

# **Requirements**

- <span id="page-12-0"></span>• Python (tested with 3.4)
- PyYAML (tested with 3.11)
- SciPy (tested with 0.17.1)

# **License**

<span id="page-14-0"></span>Copyright © 2016 Marcelo J P Alcocer under the GNU General Public License. Copies of all licenses can be found in LICENSE.txt

**CHAPTER 6**

**Indices and tables**

- <span id="page-16-0"></span>• genindex
- modindex
- search

Python Module Index

<span id="page-18-0"></span>u ultrafast.core, [1](#page-4-3)

#### Index

### A

air (in module ultrafast.core), [3](#page-6-1)

### B

brewster() (ultrafast.core.Material method), [1](#page-4-4)

# C

c (in module ultrafast.core), [3](#page-6-1) comments (ultrafast.core.Material attribute), [1](#page-4-4)

#### F

frequency() (in module ultrafast.core), [2](#page-5-2)

### M

Material (class in ultrafast.core), [1](#page-4-4)

#### N

n (ultrafast.core.Material attribute), [1](#page-4-4) name (ultrafast.core.Material attribute), [1](#page-4-4)

#### P

PropertySetError, [2](#page-5-2)

#### R

range\_ (ultrafast.core.Material attribute), [1](#page-4-4) RangeError, [2](#page-5-2) references (ultrafast.core.Material attribute), [1](#page-4-4) RIIDMaterial (class in ultrafast.core), [2](#page-5-2)

### T

type\_ (ultrafast.core.RIIDMaterial attribute), [2](#page-5-2)

### U

ultrafast.core (module), [1](#page-4-4) UltrafastError, [2](#page-5-2)

#### W

wavelength() (in module ultrafast.core), [2](#page-5-2) wavevector() (ultrafast.core.Material method), [1](#page-4-4)